# **betfairnet**

- 1. betfairnet
- 2. betfairnet :valor mínimo de depósito betnacional
- 3. betfairnet :recharger 1xbet gratuitement

### **betfairnet**

Resumo:

**betfairnet : Sua sorte está prestes a mudar! Faça um depósito agora em mka.arq.br e receba um bônus exclusivo!** 

contente:

o seu jogador especificado não iniciar a partida. as seleções serão Anuladas ou suas nces pelo escultordeca foram recalculaadas para outras restantes seleção; por exemplo: aso um marcador De gols escolhido também jogue com essa Seleção seráautuada E sua Bet Builder + - Promoções / Be365 extra-bet 364 : características oponente não terá

Since poker isn't a favorite amongst the locals, not many people pay attention to it. Colombians who play poker engage in Ultimate Texas Hold 'em instead of live tournaments and Caribbean Poker.

#### [betfairnet](/artice/jogo-de-burraco-gratis-2024-08-03-id-31363.html)

Yes. Online poker is currently legal and available in five states, which also have legal online casino sites. You can play a range of tournaments and cash games at the biggest online poker sites in New Jersey, Pennsylvania, Nevada, Michigan and Delaware.

[betfairnet](/artice/casas-de-casino-online-2024-08-03-id-17469.html)

### **betfairnet :valor mínimo de depósito betnacional**

### **betfairnet**

O mundo das apostas esportivas pode às vezes parecer um pouco confuso, especialmente para aqueles que estão começando. No entanto, existem algumas formas de aumentar suas chances de ganhar e uma delas é o que chamamos de**Power Play**no Bet365.

Um**Power Play**é basicamente um token que permiteaumentar suas chances em betfairnet corridas, esportes ou mercados de aposta combinada. Isso significa que você tem uma maior chance de ganhar dinheiro ao apostar em betfairnet seu esporte ou evento esportivo favorito.

### **betfairnet**

Usar o Power Play no Bet365 é muito simples. Primeiro, você deve ter uma conta no site e fazer betfairnet primeiraaposta com dinheiro real. Em seguida, você pode escolher a opção**Power Play**ao fazer betfairnet próxima aposta em betfairnet corridas, esportes ou mercados de aposta combinada.

## **betfairnet**

- Maior chance de ganhar:
- Com o Power Play, você tem uma maior chance de ganhar dinheiro ao apostar em betfairnet corridas, esportes ou mercados de aposta combinada.
- Facilidade de uso:
- Usar o Power Play no Bet365 é muito simples e rápido, o que significa que você pode aproveitar suas chances adicionais em betfairnet questão de segundos.
- Apostas em betfairnet diferentes esportes e eventos:
- Você pode usar o Power Play em betfairnet diferentes esportes e eventos, o que significa que não há limite para o que você pode apostar.

### **betfairnet**

Se você está interessado em betfairnet aumentar suas chances de ganhar dinheiro ao apostar em betfairnet corridas, esportes ou mercados de aposta combinada, então o Power Play no Bet365 é definitivamente algo que você deve considerar. Com suas chances adicionais e facilidade de uso, é uma ótima opção para qualquer pessoa que queira levar suas apostas ao próximo nível.

Então, o que você está esperando? Inscreva-se no Bet365 hoje mesmo e comece a aproveitar as vantagens do Power Play agora mesmo!

### **betfairnet**

Se você é fã de apostas esportivas, então sinta-se bem-vindo à Betnacional, a melhor plataforma de apostas online para brasileiros! Neste artigo, você vai aprender como baixar o aplicativo Betnacional em betfairnet seu dispositivo móvel e aproveitar ao máximo todas as nossas incríveis ofertas e recursos.

#### **betfairnet**

Baixar o Betnacional APK significa que você terá acesso a todos os nossos jogos, apostas ao vivo, campeonatos e muito mais, diretamente no seu celular ou tablet. Isso significa que você pode apostar onde e quando quiser, estando sempre conectado à nossa plataforma de aposta esportiva de confiança.

#### **Passo a passo para baixar o Betnacional APK em betfairnet seu dispositivo:**

- 1. Abra o navegador móvel e acesse o site oficial da Betnacional. Se você já estiver no site, é só pular para o próximo passo.
- 2. No menu lateral, clique no botão laranja que diz "Baixe nosso app". Isso fará com que o download do arquivo Betnacional APK comece automaticamente.
- 3. Depois de baixado, autorize a instalação de fontes desconhecidas no seu celular.
- 4. Instale o arquivo APK baixado.
- 5. Após a instalação, abra o aplicativo Betnacional e faça seu login ou cadastre-se para começar a apostar em betfairnet nossa variedade de jogos e campeonatos.

#### **Conseguindo baixar o Betnacional app no iOS**

Se você tiver um dispositivo iOS, o processo é praticamente o mesmo que o descrito acima, exceto pelo fato de que você deve usar o Safari (navegador) como navegador principal para garantir a compatibilidade. Baixe o app Betnacional no Safari; Em seguida, toque no botão "Download" e inicie a instalação do arquivo APK.

#### **Comece a apostar com nosso bet app hoje mesmo**

Usar nosso aplicativo é fácil, intuitivo e divertido - tudo o que você pode esperar de uma sólida plataforma de aposta esportiva. Baixe e instale o seu Betnacional APK hoje para aproveitar ao máximo nossas excelentes ofertas, promoções e serviços.

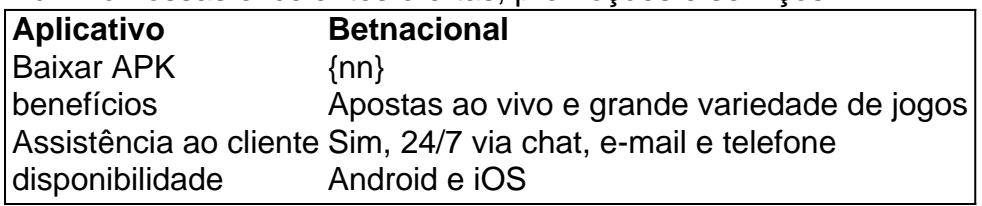

**Nota:** Este artigo foi inteiramente gerado por IA) e você deve buscar informações oficiais em {nn}. Qualquer dúvida sobre apostas, cadastros, despositos ou promocional <a href="https:... </div>

#### **betfairnet :recharger 1xbet gratuitement**

None

Author: mka.arq.br Subject: betfairnet Keywords: betfairnet Update: 2024/8/3 22:48:47